# **FUNCTION NAME: ENQUIRE STOCK ACCOUNT BALANCE**

### **WHEN TO USE:**

- To enquire the balances of all stocks in all of a participant's accounts. Participants can check the availability of stock balance for their settlement activities.

#### **AVAILABLE FUNCTION TIME:**

This enquiry function is available between 7:15 a.m. to 9:30 p.m. on weekdays (i.e. Monday to Friday, except public holiday).

### **FUNCTIONAL DESCRIPTION:**

- This is an enquiry function. It is used to view information only. Data cannot be entered or changed with this function.
- Stock account balance can be viewed either by stock, by stock account or by market:

#### **A. Enquire by stock:**

- To list the stock balances of *each stock*.
- List of stock movement activities of a particular stock for the current day can also be retrieved (for details on stock movement activities, please refer to Section 9.1.2).

#### **B. Enquire by stock account:**

- To list the stock account balances of *each stock account*.
- List of stock movement activities of a particular stock account for the current day can also be retrieved (for details on stock movement activities, please refer to Section 9.1.2).

#### **C. Enquire for stocks in a particular market:**

- To list the stock account balances of *all stocks in a particular market*.

The access paths for Enquire Stock Account Balance are:

## **A. Enquire by stock:**

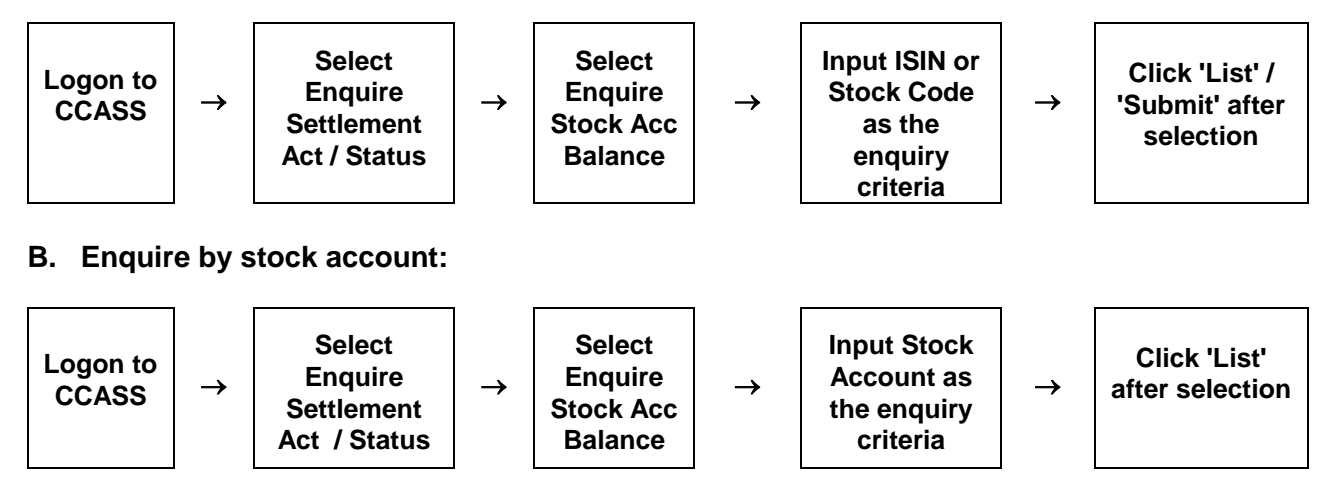

## **ENQUIRE STOCK ACCOUNT BALANCE - Sample Screen**

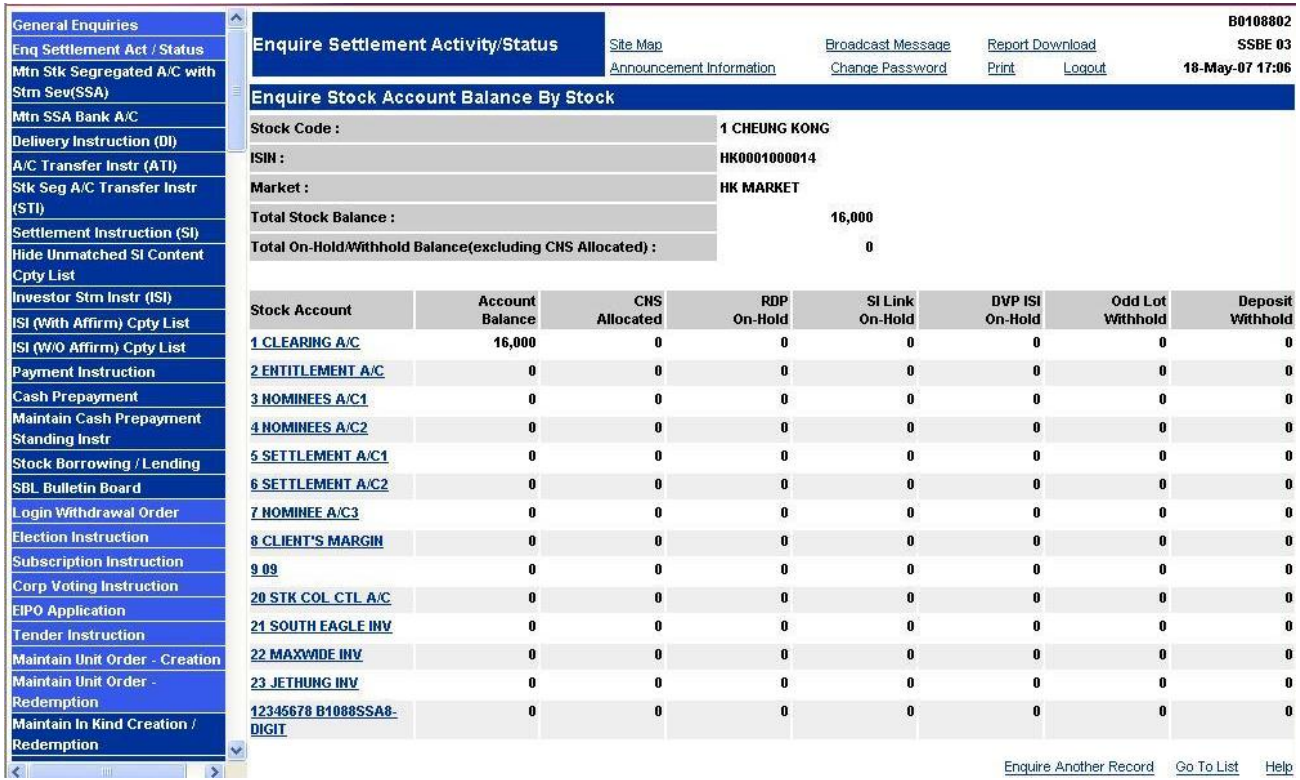

# **DESCRIPTION OF FIELDS:**

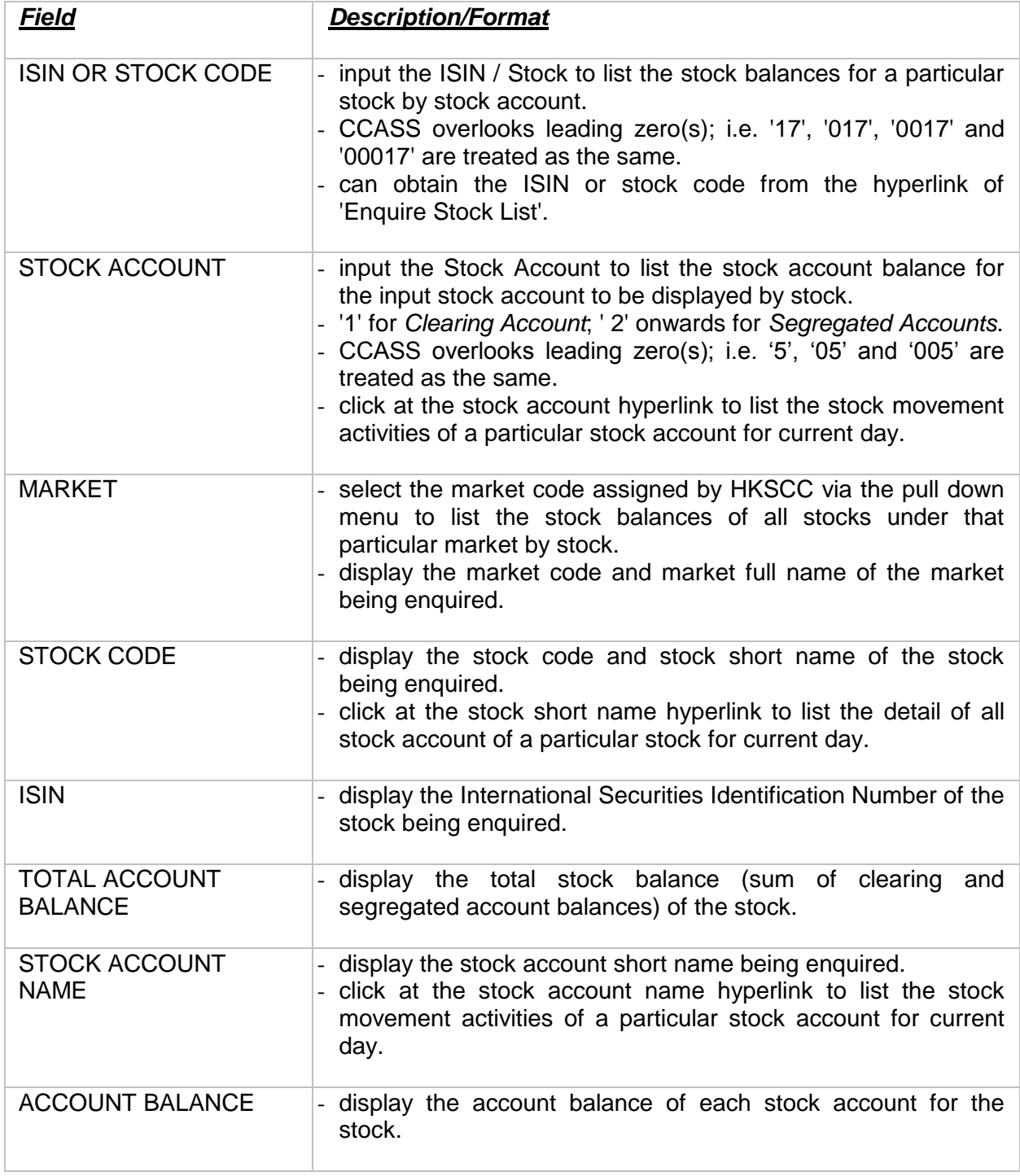

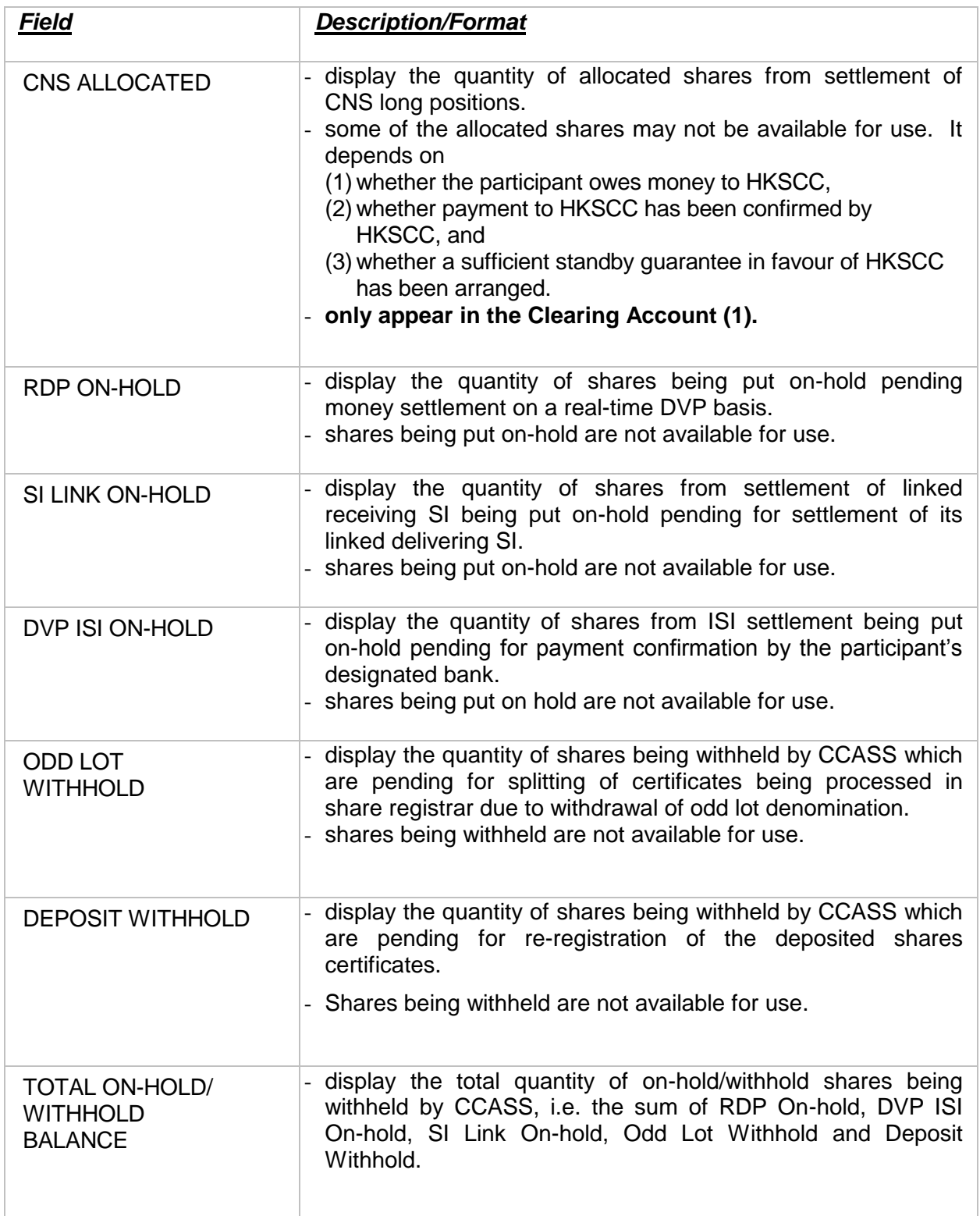